# **baixar bet pix futebol**

- 1. baixar bet pix futebol
- 2. baixar bet pix futebol :esportivobets
- 3. baixar bet pix futebol :zet online casino

## **baixar bet pix futebol**

Resumo:

**baixar bet pix futebol : Bem-vindo ao mundo das apostas em mka.arq.br! Inscreva-se agora e ganhe um bônus emocionante para começar a ganhar!** 

contente:

No Brasil, as apostas esportivas são cada vez mais populares, e a Betnacional APK é uma opção cada vez mais 6 escolhida pelos brasileiros. Este artigo fornecerá informações sobre como baixar o aplicativo Betnacional em baixar bet pix futebol seu dispositivo móvel.

Para que serve 6 a Betnacional APK?

A Betnacional APK é uma aplicação de apostas esportivas que permite aos seus usuários fazer apostas em baixar bet pix futebol 6 diferentes esportes, incluindo futebol, basquete, vôlei e muito mais. Além disso, a Betnacional APK também oferece apostas ao vivo, permitindo 6 que os usuários acompanhem os jogos em baixar bet pix futebol tempo real e façam suas apostas na hora.

Como baixar a Betnacional APK 6 no seu dispositivo móvel?

Baixar a Betnacional APK no seu dispositivo móvel é muito simples e rápido. Siga os passos abaixo:

### **baixar bet pix futebol**

A VBET oferece uma excelente experiência em baixar bet pix futebol apostas, com uma grande seleção de casinos online, jogos, apostas e outros jogos online de primeira linha. Dentre as atrações, destacam-se os jogos de pôquer on-line, com a chance de receber bônus e cashbacks.

#### **baixar bet pix futebol**

Baixar o aplicativo móvel VBET no seu dispositivo é um processo simples, seja no Android ou no iOS. Confira como fazer:

- **No Android:** Clique no link para baixar o aplicativo. Acesse as configurações do seu dispositivo, ative a opção "origens desconhecidas" e conclua a instalação do aplicativo.
- No iOS: Por enquanto, infelizmente, a VBET não oferece um aplicativo para iOS no Brasil. Mantemos nossos leitores informados sobre possíveis atualizações.

#### **Registre-se e aproveite um bônus de boas-vindas**

Após baixar e instalar o aplicativo móvel, registre-se no site para apostar e aproveitar o bônus de boas-vindas.

Confira nossos passos detalhados sobre como fazer o cadastro na VBET:

- 1. Clique em baixar bet pix futebol nosso banner
- 2. Inicie o cadastro
- 3. Preencha com seus dados pessoais
- 4. Aceite os Termos e Condições

O bônus de R\$10 da Vai de Bet é uma oferta exclusiva para novos usuários que se cadastram na plataforma. Para receber o bônus, o usuário deve criar uma conta, realizar um depósito mínimo e cumprir os requisitos estabelecidos pela empresa.

#### **Experimente outras opções de cassinos online**

Caso deseje explorar mais opções, tente as dicas dos melhores cassinos online:

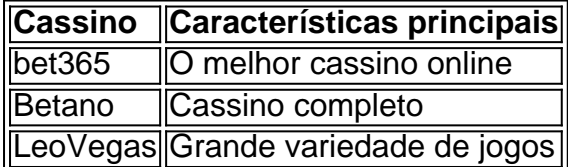

Aproveite esta oportunidade e tente baixar bet pix futebol sorte!

## **baixar bet pix futebol :esportivobets**

Tudo começou quando eu estava procurando uma maneira fácil e emocionante de me envolver com os esportes que eu amo. Eu sou um fã de longa data de futebol e queria ser capaz de fazer apostas em baixar bet pix futebol jogos enquanto estava na casa ou mesmo fora dela. Eu descobri o aplicativo Blaze e decidi dar uma chance.

Baixar o aplicativo Blaze é extremamente fácil e simples. Eu utilizei o navegador do meu dispositivo móvel e acesso a página principal do aplicativo. No menu principal, cliquei no botão "Instalar" ao lado de "App Blaze". Em seguida, foi necessário permitir a instalação de fontes desconhecidas nas configurações do meu dispositivo. Em seguida, eu estava livre para abrir o aplicativo e começar a apostar.

O aplicativo oferece conforto ao usuário e fornece a melhor experiência de classe na negociação hoje existente. Ele permite que eu obtenha atualizações de preços em baixar bet pix futebol tempo real, o que é essencial para fazer apostas bem informadas. Além disso, eu sou capaz de jogar minhas apostas esportivas favoritas de qualquer lugar, o que é perfeito para mim, uma pessoa muito ocupada com uma rotina frenética.

Desde que comecei a utilizar o aplicativo Blaze, tenho experimentado algumas realizações notáveis. Eu já ganhei algumas apostas e foi capaz de aumentar meu conhecimento sobre esportes e apostas. Além disso, eu tenho começado a me envolver com outro torcedores e jogadores esportivos na comunidade do aplicativo, que é uma experiência emocionante e agradável.

No entanto, é importante lembrar que apostas pode ser ilegal em baixar bet pix futebol alguns países e pode haver regras e regulamentos locais que se aplicam. Além disso, é importante ser consciente dos riscos envolvidos nas apostas e ser capaz de se controlar para evitar resultados negativos como dívida excessiva.

## **baixar bet pix futebol**

O Bet365 é uma das casas de apostas esportivas mais populares e confiáveis do mundo. Agora, com o aplicativo Bet365, é possível realizar apostas em baixar bet pix futebol esportes e competições em baixar bet pix futebol qualquer lugar e em baixar bet pix futebol qualquer momento. Neste artigo, você vai aprender como baixar e usar o aplicativo Bet365 em baixar bet pix futebol seu dispositivo móvel.

### **baixar bet pix futebol**

O aplicativo Bet365 oferece muitas vantagens em baixar bet pix futebol relação ao site móvel ou desktop. Ele fornece uma experiência de apostas rápida, fácil e emocionante. Além disso, alguns dos benefícios do aplicativo incluem:

- Notificações push para eventos e ofertas especiais
- Facilidade de navegação e uso intuos
- Acesso rápido a diversos esportes e competições
- Streaming ao vivo de eventos esportivos
- Opções de pagamento fáceis e seguras

#### **Baixando o aplicativo Bet365 no Android**

Para baixar o aplicativo Bet365 no seu dispositivo Android, siga os seguintes passos:

- 1. Visite o site Bet365 através do seu navegador móvel.
- 2. Baixe o arquivo APK do aplicativo.
- 3. Permita a instalação de aplicativos de fontes desconhecidas em baixar bet pix futebol baixar bet pix futebol configuração de segurança.
- 4. Instale o aplicativo Bet365 em baixar bet pix futebol seu dispositivo.

#### **Baixando o aplicativo Bet365 no iPhone ou iPad**

Para baixar o aplicativo Bet365 no seu dispositivo iOS (iPhone ou iPad), siga os seguintes passos:

- 1. Visite a App Store em baixar bet pix futebol seu dispositivo e procurar o aplicativo Bet365.
- 2. Clique no botão "Obter" para começar a download.
- 3. Agora, abra o aplicativo Bet365 e faça login em baixar bet pix futebol baixar bet pix futebol conta ou crie uma conta se você ainda não é um cliente Bet365.

#### **Usando o aplicativo Bet365**

Depois de ter instalado o aplicativo Bet365 em baixar bet pix futebol seu dispositivo móvel, você pode aproveitar uma variedade de recursos, incluindo:

- Opções de apostas completas e spreads em baixar bet pix futebol esportes e competições populares, incluindo futebol, basquete, tênis, hóquei no gelo e muito mais.
- Streaming ao vivo de mais de 140.000 eventos esportivos por ano.
- Notificações push para mantê-lo atualizado sobre eventos, ofertas e promoções.
- Depósitos e saques rápidos e fáceis.
- Suporte ao cliente 24/7.

#### **Conclusão**

#### O aplicativo

### **baixar bet pix futebol :zet online casino**

Uma ordem de evacuação dos militares israelenses esta semana cobrindo cerca do terço da Faixa, na faixa Gaza veio como as pessoas lá estão cada vez menos equipadas para lidar com repetido deslocamento forçado depois que quase nove meses baixar bet pix futebol guerra deixaram dezenas e milhares feridos mortos.

A ordem, que a ONU estima afetar cerca de 250 mil pessoas baixar bet pix futebol todo o mundo e é considerada como sendo uma das maiores desde outubro do ano passado quando um milhão dos moradores da região norte foi instruído para fugirem.

"É um ciclo interminável de morte e deslocamento", disse Louise Wateridge, porta-voz da

principal agência das Nações Unidas que ajuda palestinos na UNRWA baixar bet pix futebol mensagens vocais do centro desta quarta. "As pessoas expressam aqui a perda dessa esperança; estão perdendo força à vontade diante dos outros movimentos forçados sem certeza absoluta quanto ao seu nível".

Na segunda-feira, o exército israelense emitiu a advertência para deixar grandes partes das cidades de Khan Younis e Rafah. E na terça feira milhares começaram as pessoas começamva fugir A ordem foi seguida por uma noite pesada bombardeio baixar bet pix futebol áreas do sul da Gaza central A Ordem veio depois que os militares israelenses disseram grupos armados palestinos dispararam um ataque com cerca 20 foguetes desde Faixas De Israel até às cidade israelitas nesta Segunda

O porta-voz do secretário geral da ONU, Stéphane Dujarric disse na terça que seus colegas estão "profundamente preocupados" com o impacto das ordens.

"As pessoas ficam com a escolha impossível de ter que se mudar – algumas provavelmente pela segunda ou até terceira vez - para áreas onde quase não há espaços e serviços, nem ficar baixar bet pix futebol zonas nas quais sabem da ocorrência dos combates pesados", disse.

A ordem abrange mais de 90 edifícios escolares, muitos dos quais se transformaram baixar bet pix futebol abrigos superlotados à medida que as pessoas ficam sem lugares para ficar e quatro instalações médicas.

Entre eles está o Hospital Europeu baixar bet pix futebol Khan Younis, onde muitos estavam abrigados e centenas de pacientes foram tratados. Depois que a equipe médica os doentes fugiram do hospital - as forças armadas israelenses disseram na terça-feira não ser necessário deixar isso para trás por parte das pessoas...

O Comitê Internacional da Cruz Vermelha disse na quarta-feira que o hospital não estava mais funcionando porque muitos funcionários haviam partido.

Embora muitas pessoas na zona de evacuação tenham tomado a decisão para fugir do fonce novamente, mudar torna-se cada vez mais difícil à medida que se arrastam as guerras.

"Em termos de capacidade das pessoas para se mover, foram oito meses da guerra; as Pessoas estão extremamente fatigadas e esgotadas", disse Wateridge. Em saúde ela diz: "As populações são muito mais fracamente débeiS há menos lesões que os medicamentos disponíveis -- Menos frutas frescas ou água".

Author: mka.arq.br Subject: baixar bet pix futebol Keywords: baixar bet pix futebol Update: 2024/7/22 2:20:10